# Institutt for fysikk 2010 **TFY4145/FY1001 Mekanisk fysikk Øving 9**

Deler av oppgave 2 i denne øvingen skal løses med MATLAB. Veiledningen foregår i de vanlige grupperom som ikke er datasaler, derfor må du ta med deg bærbar PC med Matlab eller Octave installert for å få gjort denne delen av øvingen.

Studenter som **ikke har Matlab i IT-intro** kan gjøre øving 9B uten Matlab.

## **Oppgave 1. Bevaring av spinn.**

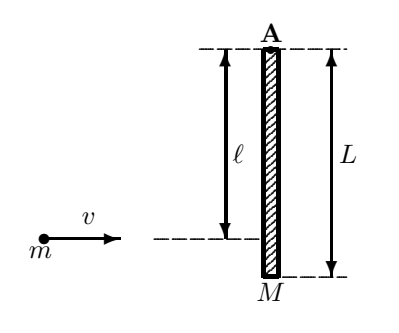

Figuren viser en tynn, homogen stav med masse M og lengde L som kan rotere friksjonsfritt om en fast horisontal akse A (som står normalt på staven/papirplanet). Staven henger i ro vertikalt.

Ei kule med masse  $m$  skytes med hastigheten  $v$  mot staven og treffer og fester seg (fullstendig uelastisk støt) i avstand  $\ell$  fra opphenget. Vi<br>kan se bort fra luftmotstand kan se bort fra luftmotstand.

**a.** Formuler parallellakseteoremet (Steiners sats). Ingen bevis.

**b.** Anta treghetsmomentet for en tynn stav om en akse gjennom massefellespunktet som kjent og bruk Steiners sats til å finne treghetsmomentet til staven om akse A. Finn også kulas treghetsmoment om A når den etter støtet sitter fast i staven.

- **c.** Finn bevegelsesmengden til systemet (stav+kule) like før kula treffer staven.
- **d.** Finn spinnet (dreieimpulsen) om A til systemet like før kula treffer staven.
- **e.** På grunnlag av bevaring av spinnet, finn vinkelhastigheten  $\omega$  for systemet like etter kula treffer staven.
- **f.** Hva forenkles uttrykket for  $\omega$  til dersom  $m \ll M$ ?
- **g.** Hvilke betingelser må være oppfylt for at spinnet skal være bevart?

## **Oppgave 2.**

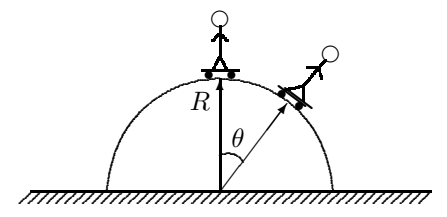

En sprø rullebrettentusiast balanserer på toppen av St. Paul katedralen, som danner en halvkuleformet kuppel med radius R. Han har en masse m, tyngdeakselerasjonen er g og friksjon neglisjeres. Likevekten er ustabil, og som følge av en liten ustøhet, begynner han å rulle nedover flata.

Under bevegelsen er akselerasjonen ikke konstant. Det er enkelt å analysere problemet analytisk med energilikninger, og det skal du gjøre først. Deretter skal du sette opp bevegelseslikningene. Disse er vanskelige ˚a løse analytisk, men derfor velger du å løse disse med et lite program i Matlab.

## *Analytisk:*

**a.** Bruk energibetraktning til å finne uttrykk for hastigheten, v, som funksjon av vinkel  $\theta$ .

**b.** Finn uttrykk for  $F_N(\theta)$ , dvs. normalkrafta mellom brettet og underlaget. Ved hvilken vinkel  $\theta_0$  vil brettkjøreren lette fra kuppelen? Og hva er hastigheten  $v_0$  da? Finn tallverdi for  $v_0$  når  $R = 50$  m.

#### *Med Matlab:*

**c.** Med  $\omega = \dot{\theta} = v/R = \text{vinkelhastigheten og } \alpha = \dot{\omega} = a/R = \text{vinkelakselerasjonen blir bevegelseslikningenen på diffænsiall form:$ differensiell form:

 $\alpha = \frac{a}{R} = \frac{g \sin \theta}{R}$ ,  $d\omega = \alpha \cdot dt$ ,  $d\theta = \omega \cdot dt$ .<br>
s less applytisk de aksologistionen o or ay honorig av  $\theta$ .

Disse likningene er vanskelige å løse analytisk, da akselerasjonen  $\alpha$  er avhengig av  $\theta$ , og  $\theta$  igjen av avhengig av tida t. Men såkalt numerisk integrasjon er enkelt. Gjør dette ved å iterere likningene i et Matlab-program. Finn  $\alpha, \theta, \omega$ og  $F_N$  for hvert tidsstep. Plott resultatet for  $\theta, \omega$  og  $F_N$  som funksjon av tida. Plott også  $\alpha, \omega$  og  $F_N$  som funksjon av  $\theta$  og drøft om resultatet stemmer med det analytiske resultatet i a. Obs: Se hjelp på neste side.

Bruk tallverdier:  $R = 50$  m,  $q = 9,81$  m/s<sup>2</sup> og skriv inn alle størrelser i SI-enheter.

Legg i programmet ditt inn en mulighet for å finne ved hvilken vinkel  $\theta_0$  brettkjøreren vil lette fra kuppelen. Stemmer svaret med det analytiske i b?

(**Oppgave 1. forts.)**

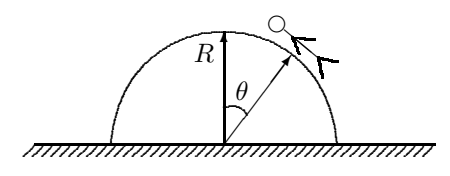

En takarbeider har et oppdrag på toppen av samme katedralen. Arbeideren er usikret, tipper overende, greier ikke å klamre seg fast og glir nedover taket. Arbeideren har masse  $m$  og friksjonskoeffisienten mellom arbeideren og taket er  $\mu_k = \mu_s = \mu$ .

## *Med Matlab:*

**d.** Løs problemet ved å ta utgangspunkt i Matlab-programmet ditt ovenfor. Du trenger bare små tillegg i programmet ved å legge inn en friksjonskoeffisient my som en ny variabel og friksjonskraft som bidrar til lavere akselerasjon α. Varier verdien for μ og se om resultatet er rimelig. For  $μ = 0$  skal resultatet bli som ovenfor. Skriv ut resultatet for f.eks.  $\mu = 0, 30$ .

HINT: Du må starte simuleringen ved en vinkel som er stor nok til at arbeideren glir, dvs. tan  $\theta > \mu$ .

### *Analytisk:*

**e.** Sett opp uttrykk for energibalanse over en liten forflytning  $d\theta$  for arbeideren og kom slik fram til en differensiallikning som beskriver sammenhengen mellom  $v$  og  $\theta$  langs kuleoverflata. Differensiallikningen trengs ikke løses. Drøft om likningen vil gjelde alle vinkler θ.

## **Hjelp for numerisk løsning av difflikning med Matlab.**

Prinsippet ved numerisk løsning av differensiallikningene er å anta at du kjenner verdiene for en viss tid t og beregner så hva verdiene må være ved tid  $t + dt$  på grunnlag av de differensielle bevegelseslikningene.

For  $\alpha, \theta, \omega, F_N$  og t velger du i Matlab matriser (vektorer) med foreslåtte navn alfa, theta, omega, FN og time. La i være løpeparameteren: theta(i) osv. Det kan være gunstig å bruke en WHILE-løkke til iterasjonene. Det faste tidsintervallet dt kan du kalle deltaT og velge f.eks. lik 0.02 (prøv gjerne med ulike tider og se om resultatet blir forskjellig).

Før du går inn i WHILE-løkka må du initialisere alle verdier ved time(1)=0. Brettkjøreren starter på toppen med en liten ustøhet, som du kan simulere ved å starte med vinkelen theta(1)=0.01 mens starthastigheten omega(1) kan være null. OBS: Hvis du starter iterasjonen på toppen (theta(1)=0) vil WHILE-løkka bli uendelig fordi på toppen er  $\alpha = 0$  og  $\omega = 0$ , dvs. ingen bevegelse. Utilsiktede uendelige løkker kan du unngå ved å teste WHILE-løkka mot et max antall iterasjoner, f.eks. 5000.

Tallverdi for alle størrelser angir du konsekvent i standard SI-enheter, dvs. rad, rad/s, s osv. Eneste unntaket er  $F<sub>N</sub>$ , som kan være lurt å angi i N/kg, slik at massen til legemet ikke trenger inngå.

Strengt tatt gjelder ikke bevegelseslikningene når brettkjøreren har lettet fra underlaget (se punktet ovenfor), så du bør stoppe simuleringen når det skjer. Men vi godtar også om løkka fortsetter til theta $=\pi/2$ . Når løkka er fullført, plott resultatet som angitt i oppgaven. Her er et forslag til plotting av to grafer ved siden av hverandre:

```
subplot(1,2,1); % theta, omega, FN s.f.a. time
plot( time,theta*180/pi, time,omega*180/pi,':', time,FN,'-.'); % Vise vinkel og vinkelfart i grader
title('\theta og \omega som funksjon av tid')
xlabel('t/s'); ylim([0 90]);
legend('\theta/grad', '\omega/(grad\cdot s^{-1})', 'F_N/(N/kg)', 'location','north');
subplot(1,2,2); % omega, alfa, FN s.f.a. theta
... tilsvarende over.
```
Rapportering av enkelte tallverdier til skjermen kan gjøres f.eks. ved

fprintf(1,'FN=0 når i=%i t=%5.2f theta=%5.2f\n',i, time(i), theta(i)\*180/pi);

Utvalgte fasitsvar: 1e:  $\frac{3v\ell}{(M/m)L^2+3\ell^2}$  el.l.; 1f:  $\frac{m}{M}\cdot\frac{3v\ell}{L^2}$ ; 2a:  $v(\theta) = \sqrt{2gR(1-\cos\theta)}$ , 2b:  $F_N = mg(3\cos\theta - 2)$ ;  $\theta_0 = 48^\circ$ ,  $v_0 = 65 \text{ km/h}$